## **NH : Number of Hold Queue Elements**

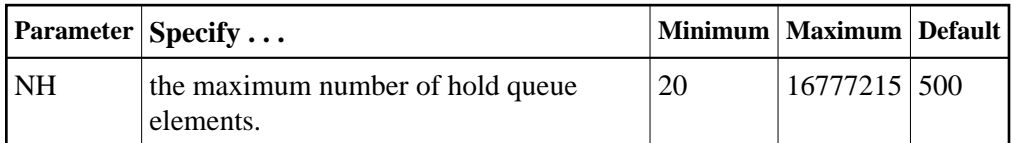

One hold queue element (HQE) is required for each record (ISN) placed in hold status. An HQE is released when the record is released from hold status.

The hold queue is normally used to hold ISNs for the duration of a transaction. Therefore NH should be large enough to contain at least the average number of ISNs held per transaction multiplied by the maximum number of transactions running in parallel.

Each HQE requires 28 bytes.

In environments running in 31-bit addressing mode, the hold queue is allocated above the 16-megabyte line.

The Adabas session statistics or Adabas Online System can be used to tune this parameter for the next session.

## **Example:**

Run the Adabas nucleus with a maximum of 2000 elements in the hold queue.

**ADARUN PROG=ADANUC,NH=2000**